# R packages and other notes

#### Some notes

- There are MANY, MANY R packages to conduct genetic analyses (some have been listed in class slides). There is very likely a package that does what you want to do.
- Take time to try and understand the overall structure of the code and what each line does ("uncover the black  $box'$ ).
- Input data is key make sure the format is correct!
- Spend time reading manuals, google examples, google errors.
- My most important advice is to take programming classes that focuses on programming only (doesn't matter which language). Programming + content learning (e.g., genetics) might distract each other.
- There is no shortcut to learn programming
	- Even though you get sample code for one specific analysis/problem, chances are you won't be able to use the same code next time.

## G[eneral packages](http://bioconductor.org/packages/release/data/annotation/html/SNPlocs.Hsapiens.dbSNP144.GRCh37.html)

- HardyWeinberg
	- Contains tools for exploring Hardy-Weinberg equil allelic genetic marker data.
	- https://cran.r-project.org/web/packages/HardyWe
- SNPlocs.Hsapiens.dbSNP144.GRCh37
	- SNP locations and alleles for Homo sapiens extract
	- http://bioconductor.org/packages/release/data/annotation apiens.dbSNP144.GRCh37.html
	- https://bioconductor.org/packages/release/data/annotation apiens.dbSNP151.GRCh38.html

#### Annotation res[ource](http://bioconductor.org/packages/org.Hs.eg.db/)s

#### https://www.bioconductor.org/packages/r[elease/wor](http://bioconductor.org/packages/Organism.dplyr/)kflows/vignettes/annotat

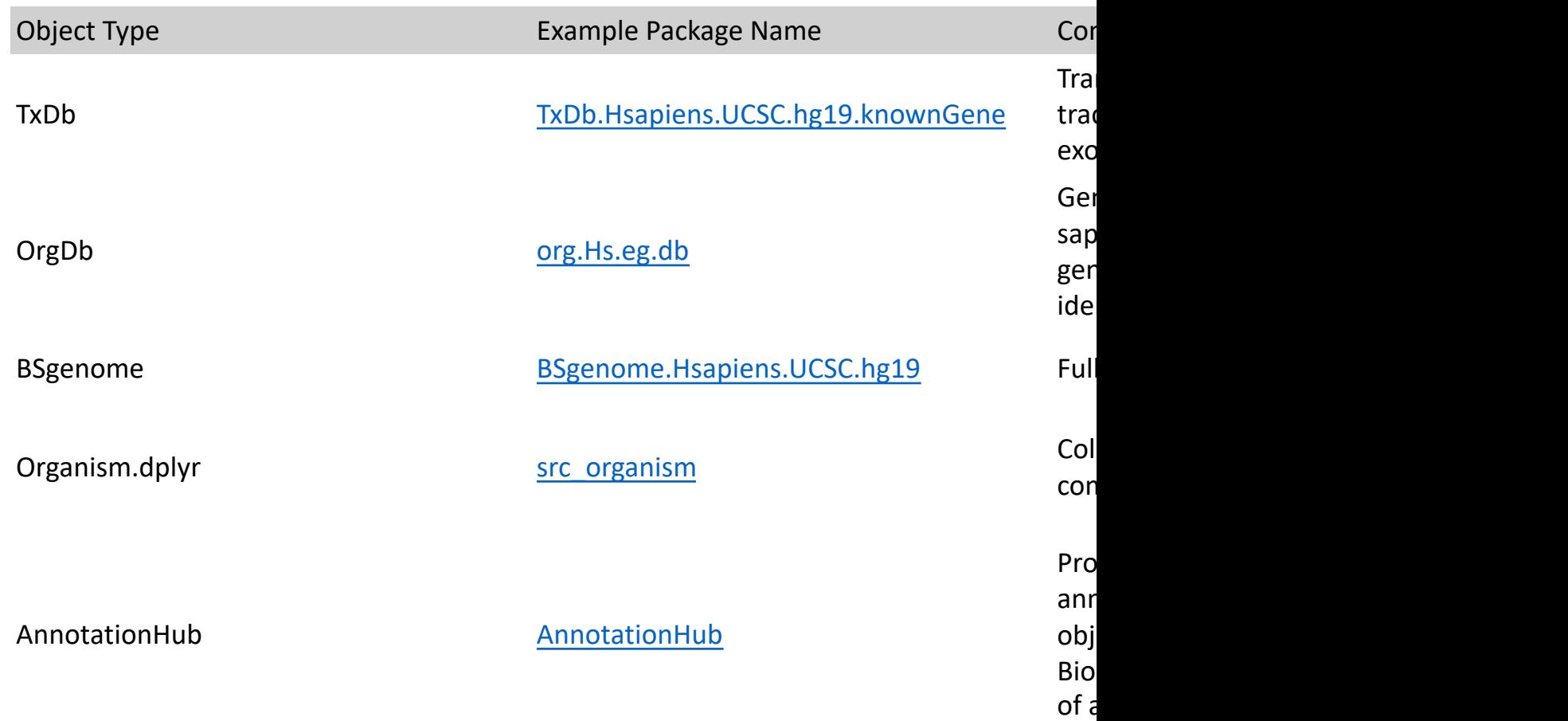

#### GWAS

- GWAStools
	- Classes for storing very large GWAS data sets and a for GWAS data cleaning and analysis.
	- https://www.bioconductor.org/packages/release/
- GENESIS
	- Methodology for estimating, inferring, and accour pedigree structure in genetic analyses. Performs a Analysis on genome-wide SNP data for the detecti in a sample that may contain known or cryptic related provided to perform mixed model association test and binary phenotypes.
	- https://bioconductor.org/packages/release/bioc/h

#### G[ene-Environment Interact](https://github.com/USCbiostats/GxEScanR)ion

#### • GxEScanR

- Genome-wide association study (GWAS) and genome-wide association study (GWAS) and genominal interaction study (GWEIS) scans using imputed gen BinaryDosage format. The phenotype to be analyze continuous or binary trait. The GWEIS scan perform be used in two-step methods.
- https://github.com/USCbiostats/GxEScanR

#### R[are variant analyses](https://cran.r-project.org/web/packages/SKAT/index.html)

- R[vtests](https://github.com/weizhouUMICH/SAIGE)
	- http://zhanxw.github.io/rvtests/
- SKAT
	- https://cran.r-project.org/web/packages/SKAT/ind
- SAGE-GENIE
	- https://github.com/weizhouUMICH/SAIGE

### Mendelian Randomization

- Encodes several methods for performing Mendelian randomization summarized data. Summarized data on genetic associ and with the outcome can be obtained from large con used for obtaining causal estimates using instrumenta
- https://cran.r-project.org/web/packages/MendelianR

## The Epi[demio](https://epirhandbook.com/download-handbook-and-data.html)logist R Handboo

- https://epirhandbook.com/index.html
- Serve as a quick R code reference manual
- Provide task-centered examples addressing common epidemiological problems
- Assist epidemiologists transitioning to R
- Be accessible in settings with low internetconnectivity via an **offline version**
- Basics, Data Management, Analysis, Data Visualization, Reports and dashboards, Miscellaneous: writing functions, directory interactions, version control and collaboration with Git and Github, common errors, getting help, R on network drives, data table

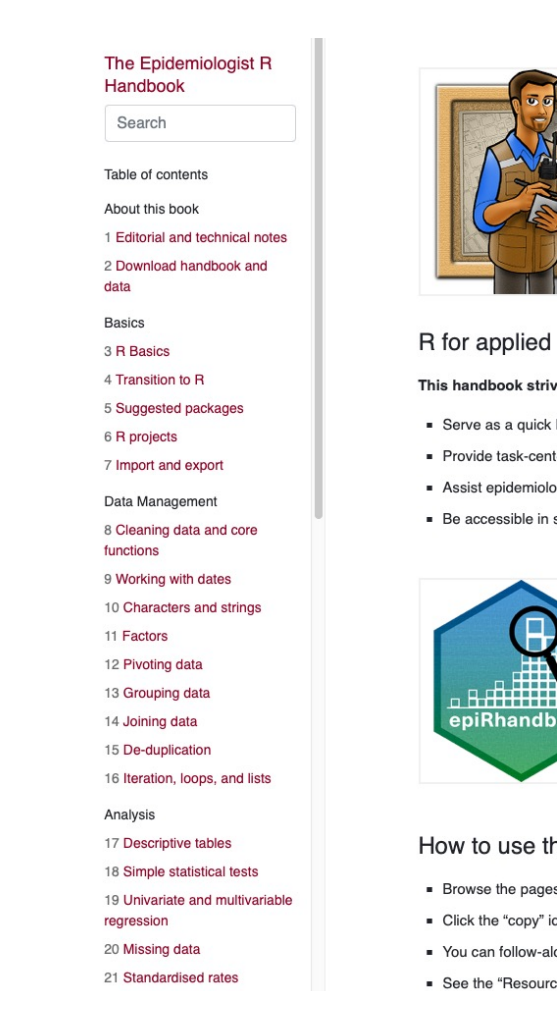

## Some additional software beyo

- What is PLINK?
	- Statistical software for analyzing phenotype/genotype data
	- Purcell S, et al. **PLINK**: a tool set for whole-genome association and population-based linkage analyses. Am J Hum Genet. 2007.
	- Chang CC, et al. Second-generation **PLINK**: rising to the challenge of larger and richer datasets. Gigascience. 2015.
- Why PLINK?
	- It is arguably the most commonly used software for largescale genetic association studies
	- It is fast
	- It is designed to conduct data quality control steps as well as generate descriptive statistics and run association analysis (just to mention a few things)
	- Many GWAS datasets are created in PLINK files (.bed, .bim, .fam)

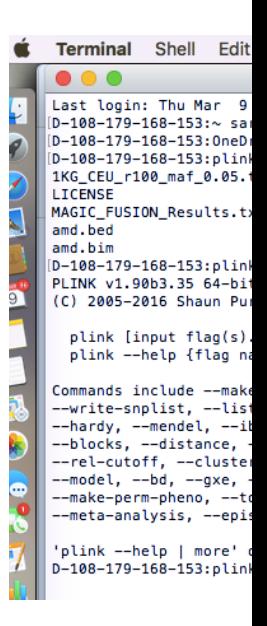

### Risk Prediction

- LDPred
	- LDpred is a Python based software package that a statistics for the effects of linkage disequilibrium (
	- https://github.com/bvilhjal/ldpred
- PRSics-2
	- PRSice (pronounced 'precise') is a Polygenic Risk Soft calculating, applying, evaluating and plotting the r scores (PRS) analyses.
	- http://www.prsice.info

## S[ome add](https://hail.is/)[iti](https://www.nature.com/immersive/d42859-020-00002-x/index.html)onal software: Large

- GATK
	- Variant Discovery in High-Throughput Sequencing Data. Incl<br>primary focus on variant discovery and genotyping.
	- https://gatk.broadinstitute.org/hc/en-us
- Hail
	- Python library that simplifies genomic data analysis. It provid science tools that can be used to interrogate even biobank-s<br>Biobank, <mark>gnomAD</mark>, TopMed, FinnGen, and Biobank Japan).
	- https://hail.is
- BOLT-LMM
	- The BOLT-LMM software package currently consists of two n algorithm for mixed model association testing, and the BOLT<br>components analysis (i.e., partitioning of SNP-heritability an<br>correlations).
	- https://alkesgroup.broadinstitute.org/BOLT-LMM/BOLT-LMM

#### One note about big data analyses

- Many research groups do their analysis on unix-based clusters
	- Firewalls, computational capacity, data storage
- Much of genetic analysis software is in python or perl
- Often packages come with great tutorials for analyses. The challenge will be for you to figure out how to run it on your cluster environment
- These are often specific things you will learn when you join a particular research group

#### P[rogramming courses](https://www.edx.org/learn/computer-programming)

- SISG 2021
	- https://si.biostat.washington.edu/suminst/sisg202
	- **Module 3: Introduction to R**
	- **Module 13: Association Mapping: GWAS and Seq**
	- **Module 16: Computational Pipeline for WGS Data**
- edX
	- https://www.edx.org/learn/computer-programming

#### R exercises

#### • http://faculty.washington.edu/tathornt/SISG2020.html

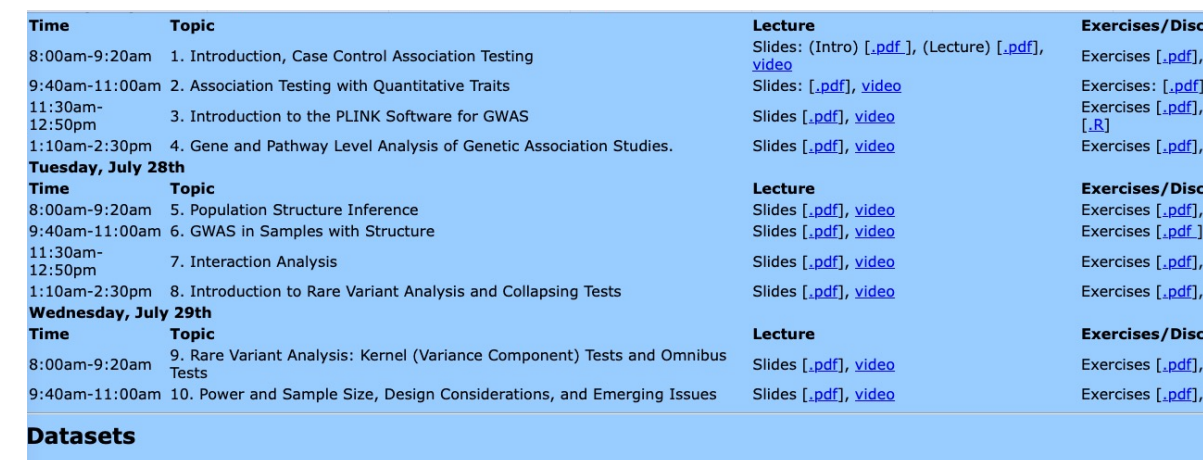

A zipped folder with the genetic relatdness matrix (GRM) and other files for exercise 6, where a linear mixed model analysis is performed, ca

Note: New link to zipped file with LMM files on dropbox posted below. The previously posted LMM zipped file was corrupted.

LMM\_FILES\_NEW.zip

All individual data files below can be downloaded as a single zipped folder from dropbox. This file can be downloaded here:

Note: New link to zipped file with the Data files on dropbox are posted below. The previously posted zipped file was corrupted.

<u>SISG2020Data\_NEW.zip</u>

Alternatively, you can download each of the data files below. *Before trying to read data into an R or PLINK session, we recommend looking a*<br>*delimited? Does it have a 'header' row containing variable names?* 

- bpdata.csv
- · Ht.pheno<br>• LHON.txt
- **Exposited**<br> **Population\_Sample\_Info.txt**<br> **SNPlistTransferrin.txt**
- 
- 
- 
- Tr.pheno<br>YRI\_CEU\_ASW\_MEX\_NAM.bed<br>YRI\_CEU\_ASW\_MEX\_NAM.bim<br>YRI\_CEU\_ASW\_MEX\_NAM.fam
-